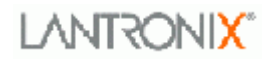

# Cobox Setup Records

**Documentation** 

Version 1.17

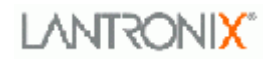

## Table of contents

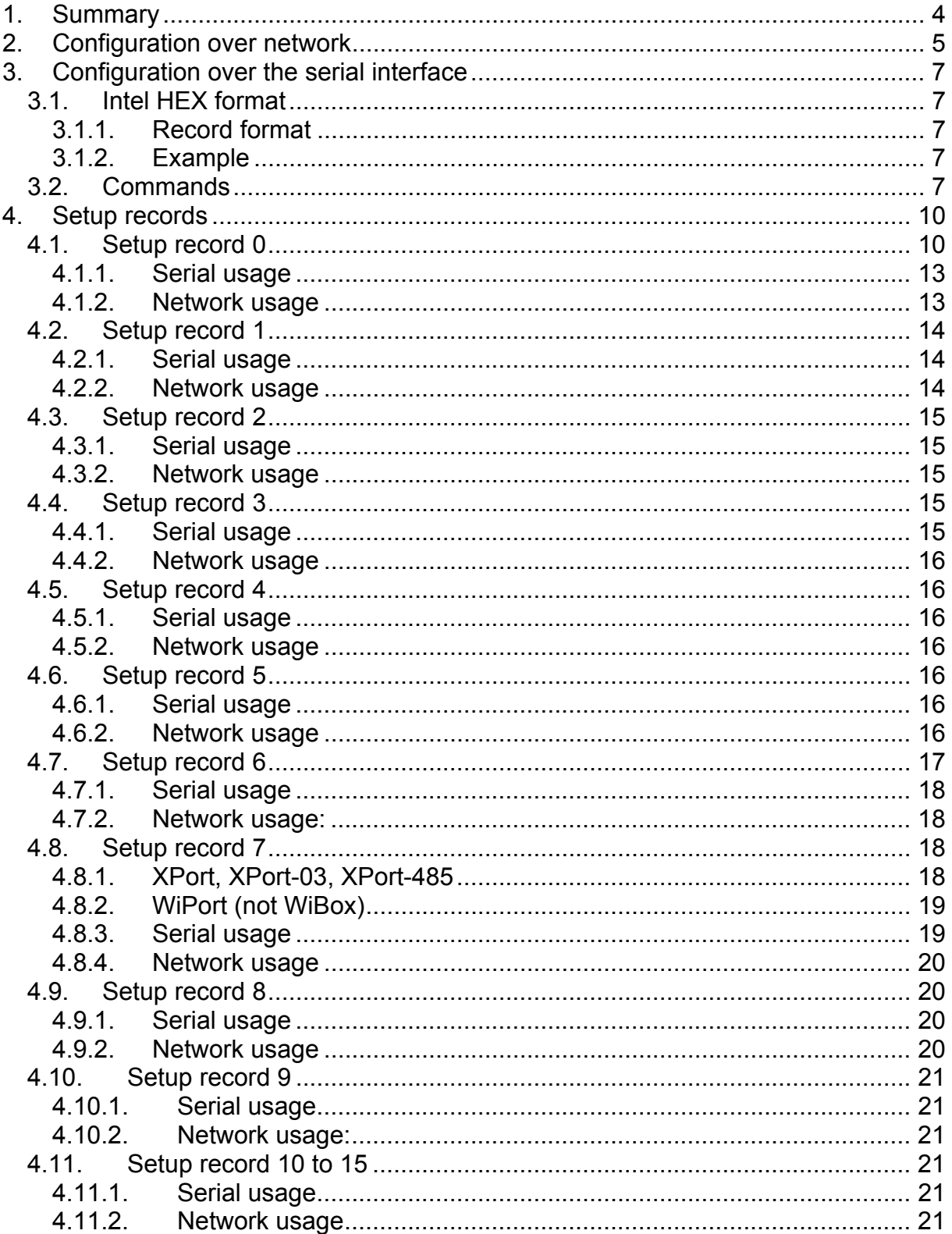

## **Revision History**

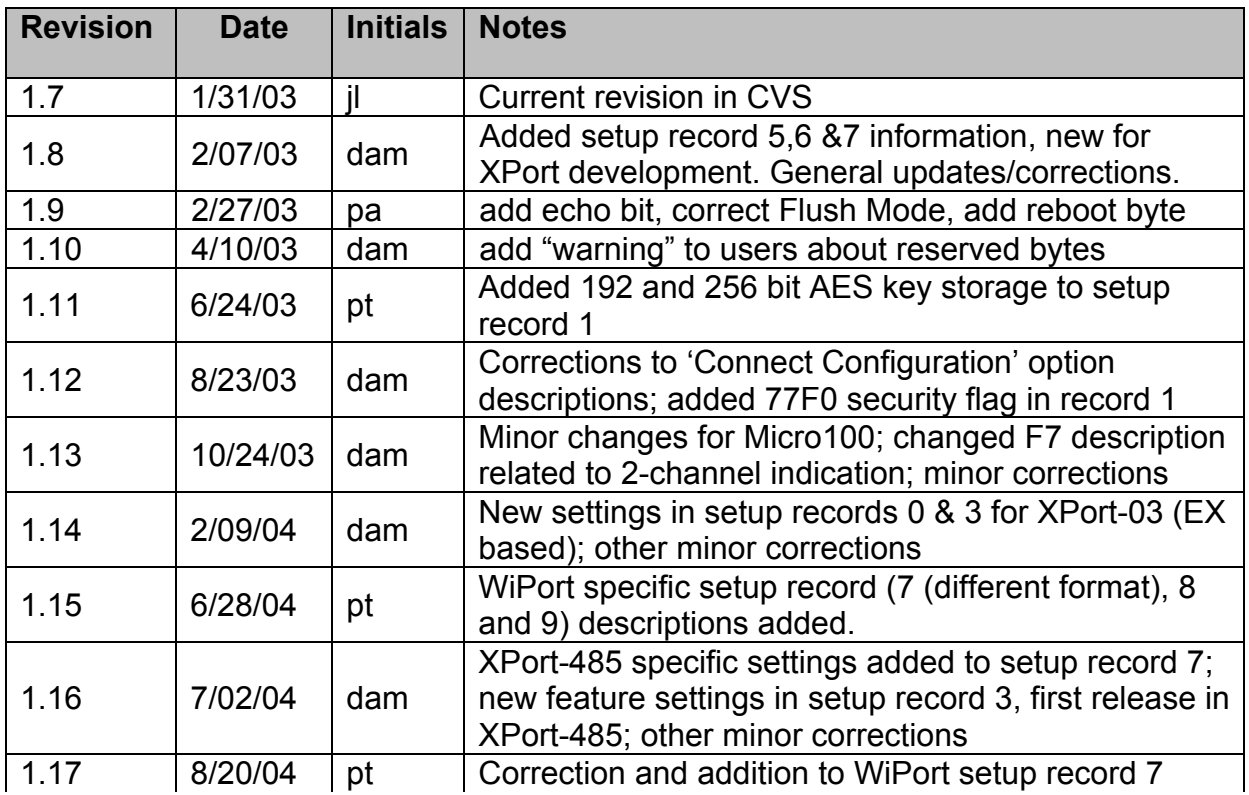

## <span id="page-3-0"></span>**1. Summary**

Based on the hardware platform the Lantronix CoBox device server may have more or less memory for Setup storage. Only the standard setup record is available for sure. All further setup records besides the first 120 bytes are optional depending on the used hardware platform. The following possibilities exist: 1 x 120 Bytes Or 1x 120 Bytes & 1x 126 Bytes Or 1x 120 Bytes & 7x 126 Bytes Or

1x 120 Bytes & 15x 126 Bytes

This document describes how to query and how to change parameters in the different records over the serial interface or over the network. The construction of the individual setup records is described as well. However, since all products do not support the full set of features, please refer to the corresponding manual for specific features and settings information.

<span id="page-4-0"></span>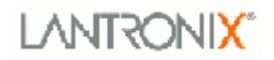

## **2. Configuration over network**

With sending a specific UDP data record to port 77FEh or by establishing a TCP connection to port 77FEh and then sending the data record, you can query and set all the setup records in an easy way.

The construction of the data record looks like the following: 00 00 00 <command> <… additional data or parameter>

The 2<sup>nd</sup> Byte of the data record is used to decide if the Device reboot or not. So if the device should reboot we have the followed data record: 00 00 00 <command>… not reboot : 00 01 00 <command>…

Basically we have 3 bytes set to 00h followed by a command byte, depending on the command there will be additional parameters necessary or some data will be delivered in an answer. Most commands invoke an answer sent out by the receiver.

An important fact to keep in mind, for the setup features, is that the setup is received or sent in strict binary format. That means the standard record of 120 bytes is sent/received as 120 bytes. The other setup records, which all have a length of 126 bytes, are sent/received with this length.

Cobox Setup **Page 5 of 21** 24.09.2004 Command Function & Parameters/Data **Byte** 03 **Node Reset:** Parameter needs to be the software type for the specific Cobox application. For example, 33h 51h ( $=$ "3Q") or 58h 31h ( $=$ "X1"). F6 **Query of firmware version:** No parameters; answer comes with an F7 message (see below) **F7 Answer for F6:** As parameter follows a total of 26 bytes: the 1<sup>st</sup> 16 bytes of the firmware image, which contain the version, checksum and device type. After that follow 4 bytes of serial info and 6 bytes MAC address. To check if the device is a one channel or a two channel the low nibble in the third byte of the MAC address is decisive. If this is a 2 or  $3 \rightarrow 2$ channel device, in all other cases  $\rightarrow$  1 channel device. Note for XPort & Micro100: the 4 bytes of serial info are returned as 1 byte with the OEM type and 3 bytes of 00, since serial number is not supported. Regardless of MAC address, XPort is a single channel device and Micro100 is a 2-channel device. F8 **Query of configuration:** no parameters; answer comes with an F9 message (see below). This command is only applicable for the standard setup record (120 bytes). F9 **Answer for F8:** As parameter follows the complete setup record (120 bytes) in binary format.

Table of commands:

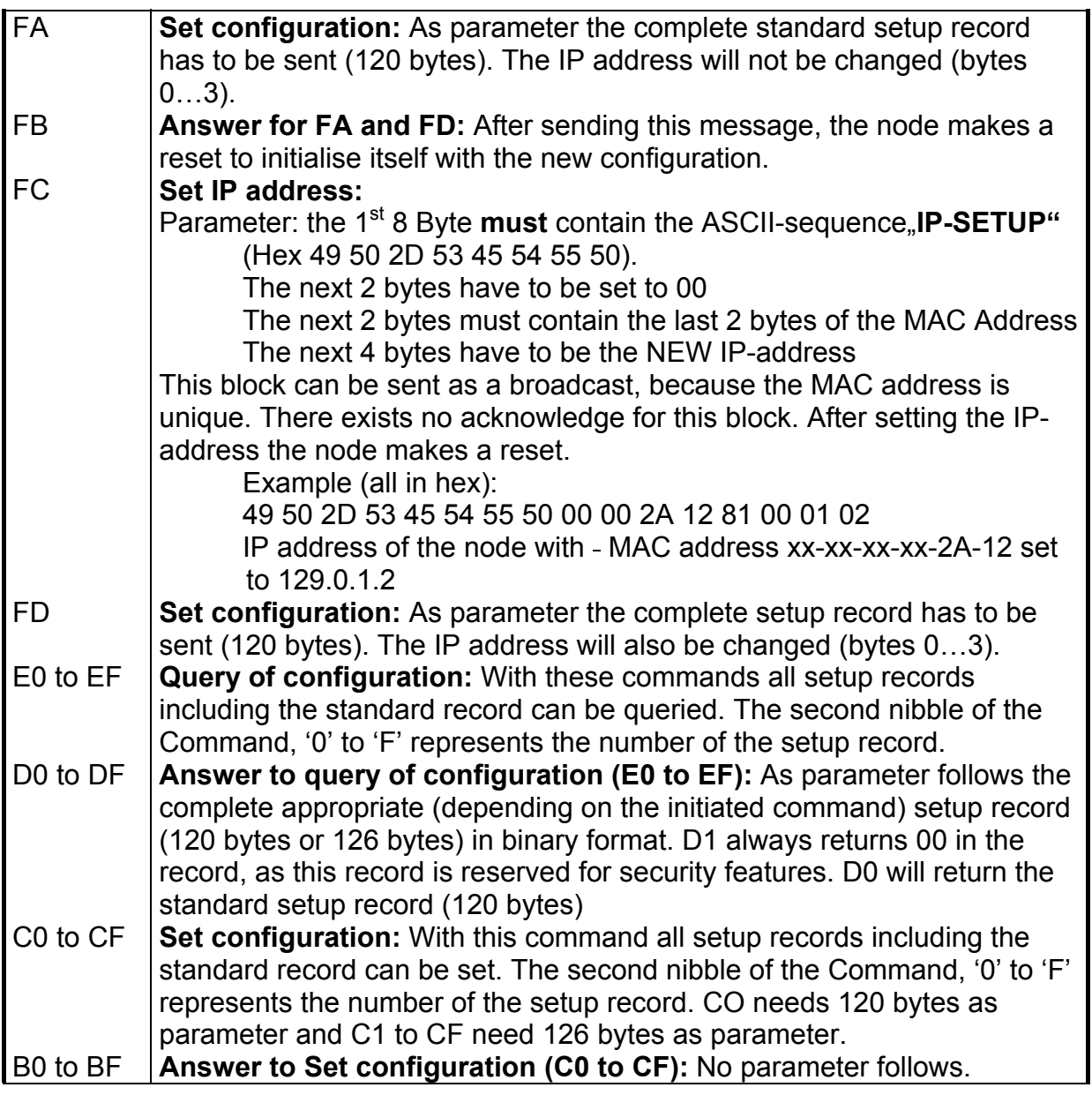

## <span id="page-6-0"></span>**3. Configuration over the serial interface**

For querying and setting the records over the serial interface, the Cobox must be set into Monitor Mode (refer to the Cobox manual). In this mode there is a variety of commands available. Some of them are used for querying and setting the configuration records. However, since some products do not support the full set of commands, refer to the corresponding manual for specific Monitor Mode information.

Communication is done in a command-response scheme. All commands will be acknowledged with a result code and prompt.

Most commands can be followed by an IP address, to specify a remote node.

## **3.1. Intel HEX format**

All sent/received data is represented in the Intel HEX format. With this format, arbitrary 8-bit binary data can be sent and received. The transmission is blocked in records, and every record has its own checksum.

#### **3.1.1. Record format**

Beginning with ':' the record consists of block length (2-character HEX), followed by a 16-bit address (4-character HEX) and a block type (2-characters HEX). Then all data bytes are transmitted as 2-character HEX values, followed by the checksum (2 character HEX). It is built by adding all binary 8-bit values and taking the complement, so adding all byte values (including length, address and type) should yield 0.

NOTE: Caution should be taken when checking/changing any bytes marked as "Reserved". These reserved values could very well change in a future release.

#### **3.1.2. Example**

**:00000001FF** End record, type 01, length 00, address 00 00, checksum FF **:01002000805F** Data record consisting of one byte (value 80hex) for address 0020 (32dez).

For communication with the node, the following types are defined:

- **00** Data block program memory (firmware)
- **01** End record
- **10** Data block configuration memory

To get and set the node configuration, 120/126 bytes should be exchanged at once in 32-Byte records.

### **3.2. Commands**

## **TANTRONIX®**

#### **List of commands:**

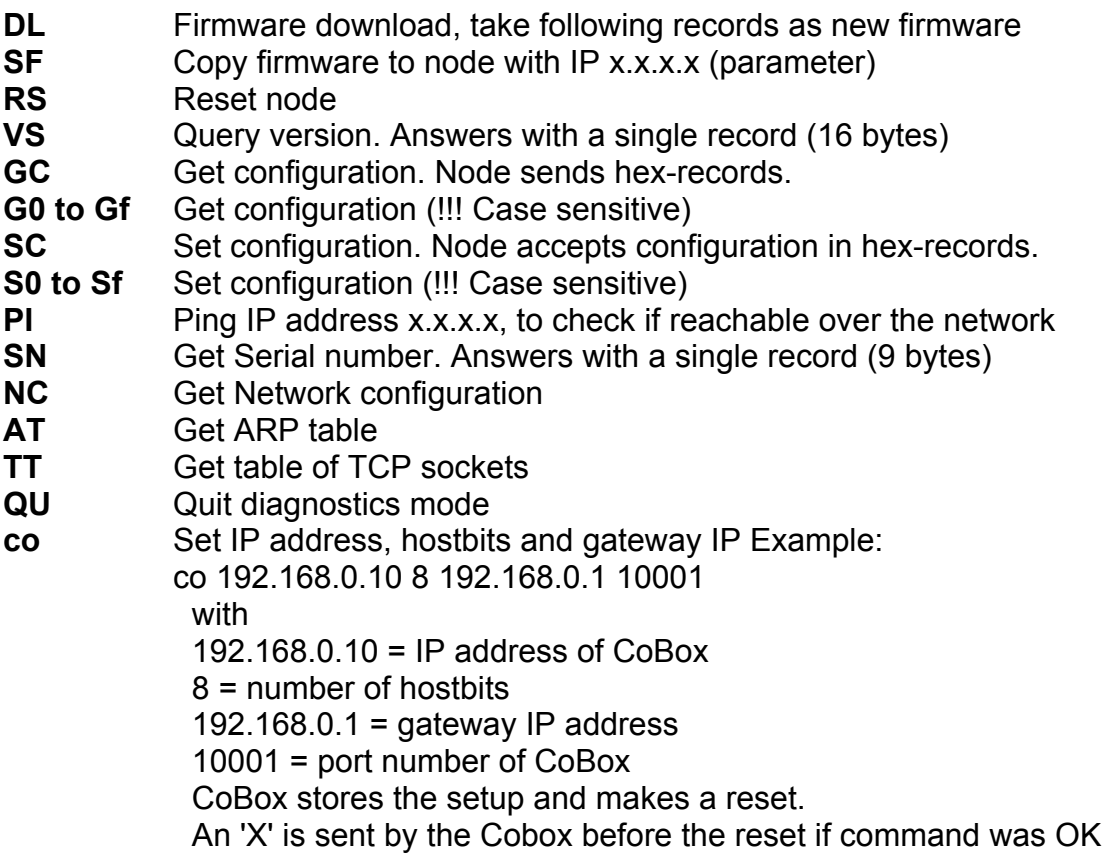

Functions SF and PI must be accompanied by an IP address, and work only for remote nodes.

Functions RS, VS, GC and SC can be given with an IP address. In that case, the command is executed at the remote node (if reachable and switched on).

The node generates records with a maximum of 32 bytes.

Prompt character:  $\check{ }$ 

Acknowledge with error code directly before the prompt, codes:

- 0 OK, no error
- 1 Remote is not responding
- 2 Remote node not reachable
- 8 Wrong parameters
- 9 Invalid command

## **Example:**

**xx1** 

\*

\*\*\* NodeSet 1.0 \*\*\* 0>**VS**  :100000000010400333511000A00E00000000272113  $0>$ 

### **Construction of VS answer:**

Bytes 3 and 4 are the firmware version with byte  $3 =$  the  $2<sup>nd</sup>$  part of the version and byte  $4 = 1<sup>st</sup>$  part of the version. In the example above the version is 3.40.

Bytes 5 and 6 are the destination filename for a firmware download via TFTP. For this particular CoBox this is  $3Q = 3351$  (hex).

## <span id="page-9-0"></span>**4. Setup records**

## **4.1. Setup record 0**

The first setup record consists of 120 bytes. This is the standard record, which is available in each hardware platform. Unused bytes should be initialized as "00".

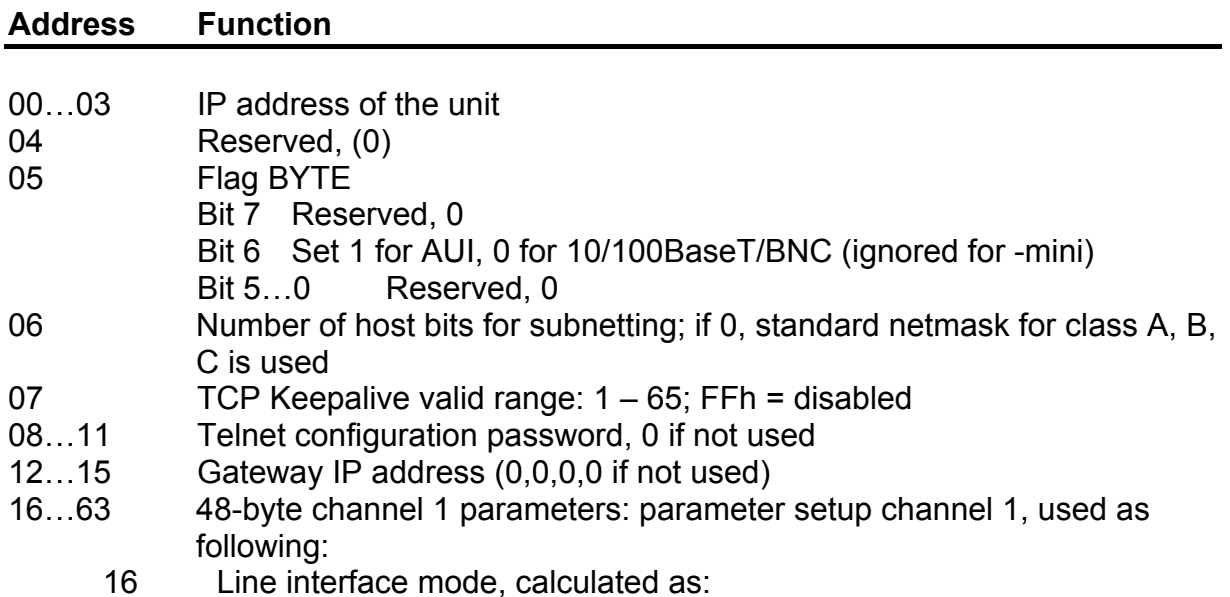

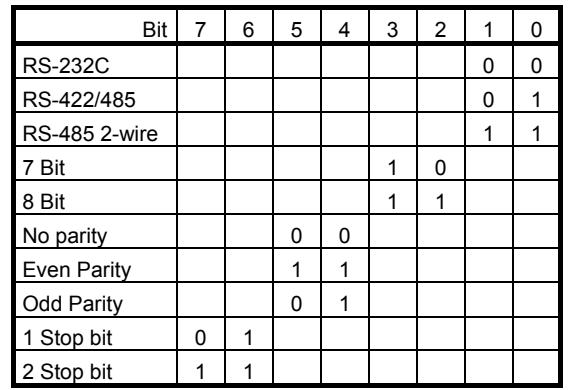

17 Line speed

Bit 7…5 Reserved

Bit 4…0 Baud rate, coded:

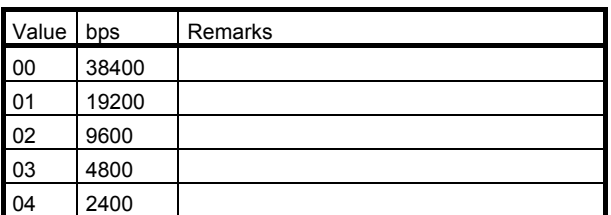

## **I ANTRONIX®**

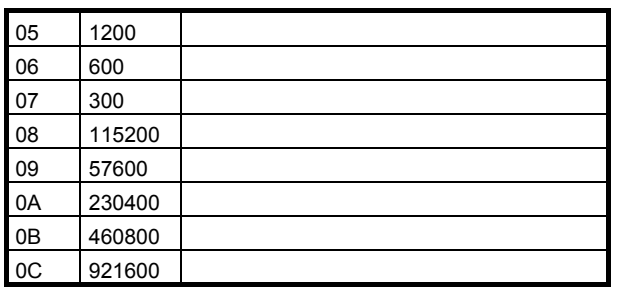

#### 18 Flow control

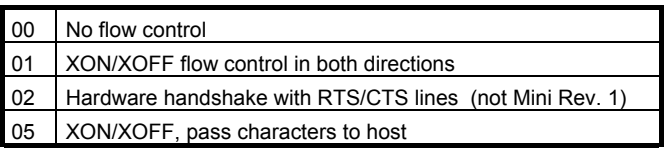

- 19 Reserved
- 20..21 Own TCP port low-byte, high-byte (Intel)
- 22..23 Remote TCP port low-byte, high-byte (Intel)
- 24..27 Remote IP address (low/high)
- 28 Connect configuration, bit coded:

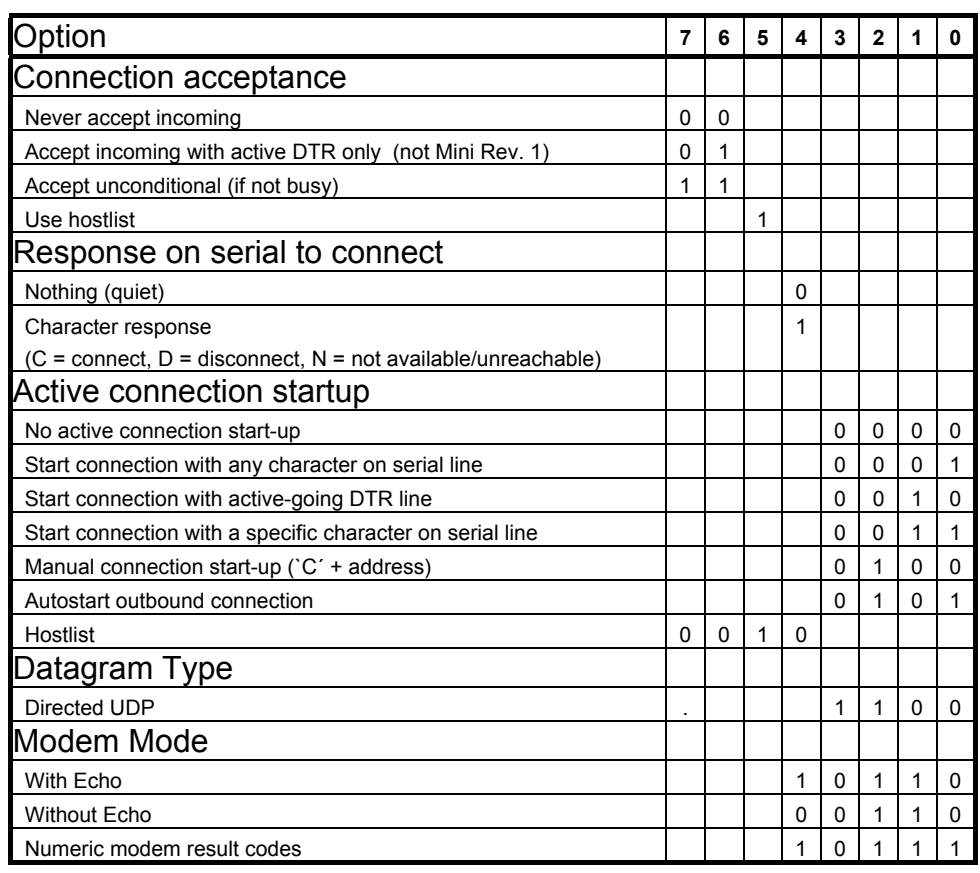

### 29 Disconnect configuration

## **I ANTRONIX®**

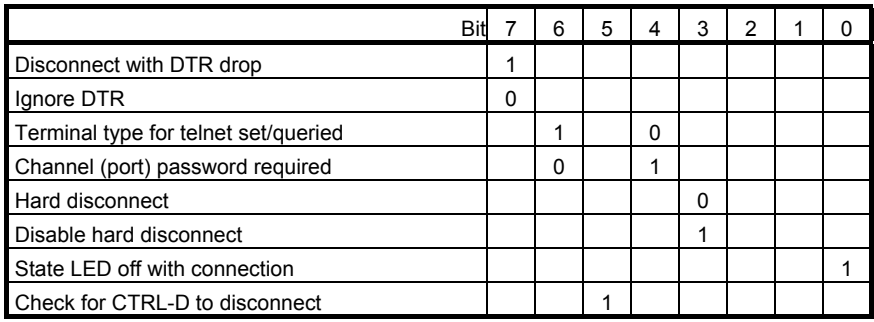

30 Disconnect with inactivity timeout, minutes, 00 if unused

31 Disconnect with inactivity timeout, seconds, 00 if unused

32..33 Characters to trigger send immediately (sendchar)

34 Flush mode, bit coded:

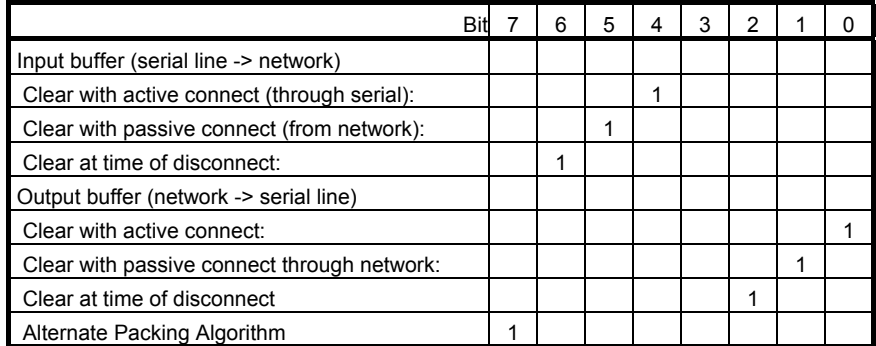

All functions can be selected independently from each other.

#### <span id="page-12-0"></span>35 Pack-Ctrl-Byte

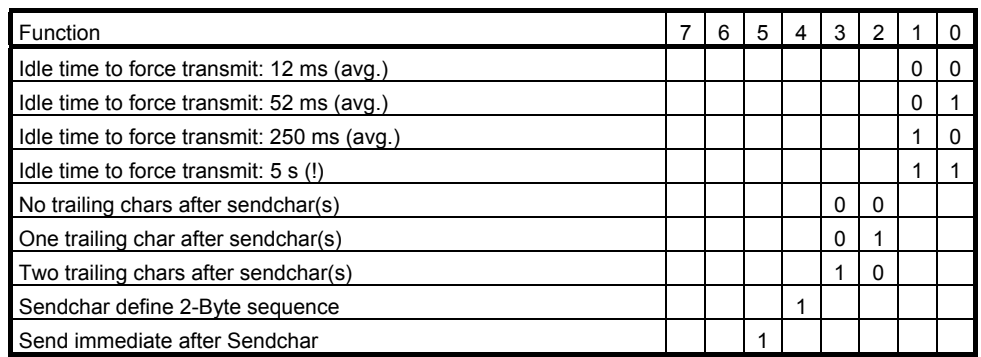

- 36..47 Reserved, for the different UDP master/slave protocols (customized versions). Contains for example slave addresses
- 48..63 a) Terminal name for telnet terminal type option (15 characters max), 0-terminated

if set and bit 6 in disconnect mode is set, telnet connection will be assumed.

b) Password for "Passworded Socket Connection" (bit 4 in disconnect mode set)

- 64…111 48 byte channel 2 parameters, same meaning as with channel 1
- 112…119 TokenRing hardware:

112..117 TR administered address; 118..119 Reserved, (0)

112 119 Fthernet hardware: DHCP device name (Since 5.1b5 and XPort 1.2, these are the first 8 bytes for the DHCP name. Since then we support up to 16 bytes for the name, the second part is in Setup record 3)

#### **4.1.1. Serial usage**

Before V4.3:

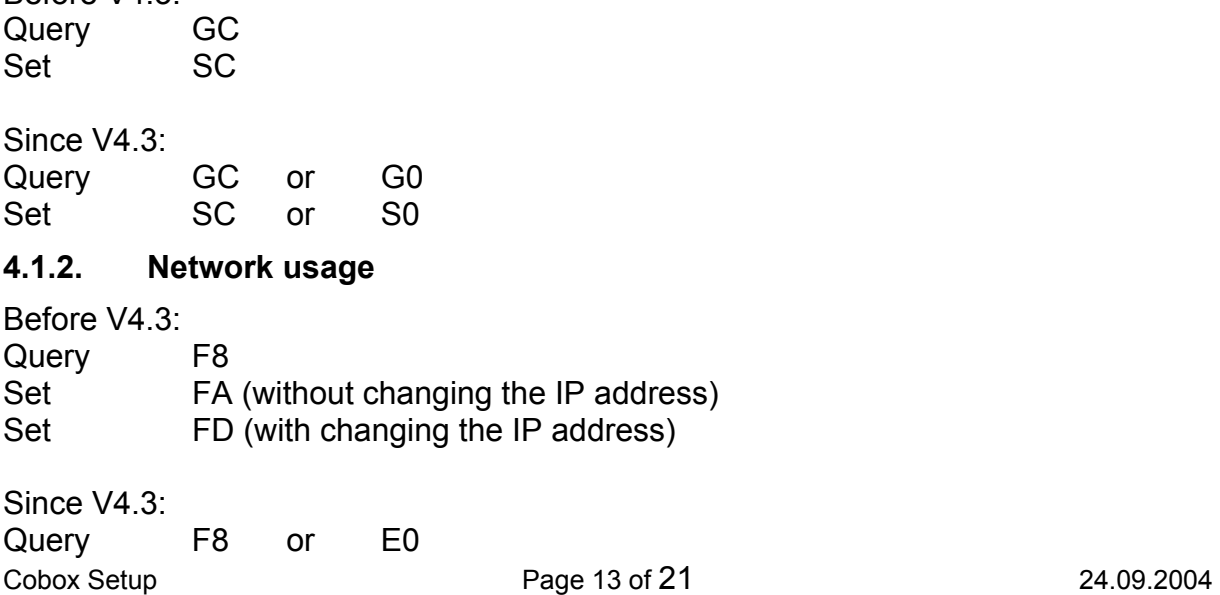

- <span id="page-13-0"></span>Set FA (without changing the IP address) or C0
- Set FD (with changing the IP address)

### **4.2. Setup record 1**

This record is reserved for security parameters. That means there are some restrictions on reading this setup record. Basically this setup record is "write-only".

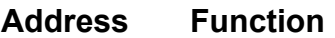

- 00 Security flags
	- Bit 7 reserved, 0
	- Bit 6 1=SNMP disabled
	- Bit 5 1=Web Server disabled
	- Bit 4 1=Port 77FEh disabled
	- Bit 3 1=Enhanced password enabled
	- Bit 2 1=Encryption enabled
	- Bit 1 1=TFTP disabled
	- Bit 0 1=Telnet Setup disabled
- 01…16 Twofish or AES key (16 byte = 128 bit)
- 17…33 16 byte enhanced password + Null terminator
- 34…47 SNMP Community 13 byte + Null terminator (since 4.5b8 and XPort 1.2) 48 Additional Security flags
	- Bit 7 1=WEB Setup disabled
	- Bit 6 not used (0)
	- Bit 5 reserved (0)
	- Bit 4 not used (0)
	- Bit 3 not used (0)
	- Bit 2 not used (0)
	- Bit 1 1=Port 77F0h disabled
	- Bit 0 1=Echo enabled
- 49 Key length (in bytes) for AES. 16, 24 or 32 for 128, 192 or 256 bit keys, respectively
- 50...65 2<sup>nd</sup> part AES key when using 192 or 256 bit keys
- 66…125 not used

### **4.2.1. Serial usage**

- Since V4.3:
- Query G1 (ATTENTION: will always return 00h for each setup byte) Set S1

### **4.2.2. Network usage**

Since V4.3:

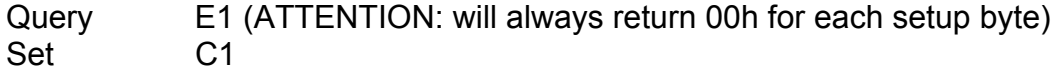

## <span id="page-14-0"></span>**4.3. Setup record 2**

This setup record is not used but reserved.

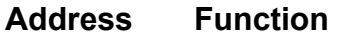

00…125 not used

## **4.3.1. Serial usage**

Since V4.3: Query G2 Set S2

### **4.3.2. Network usage**

Since V4.3: Query E2 Set C2

## **4.4. Setup record 3**

This record is used for additional parameters added to the Cobox.

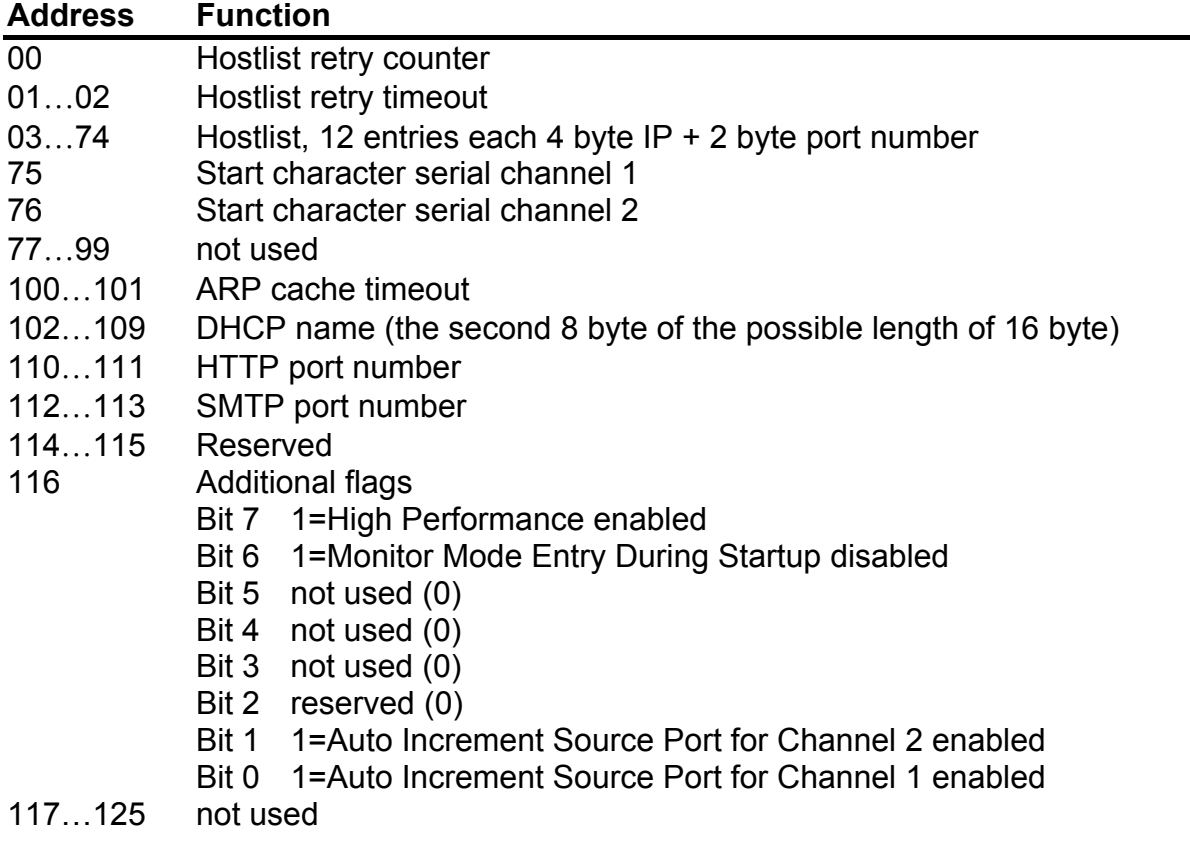

### **4.4.1. Serial usage**

Since V4.3: Query G3

<span id="page-15-0"></span>Set S3

**4.4.2. Network usage** 

Since V4.3: Query E3 Set C3

### **4.5. Setup record 4**

This setup record is reserved.

#### **Address Function**

00…125 not used **4.5.1. Serial usage**  Since V4.3: Query G4<br>Set S4 Set **4.5.2. Network usage**  Since V4.3: Query E4

### **4.6. Setup record 5**

Set C4

This record contains specific e-mail notification parameters, used in conjunction with record 6.

### **Address Function**

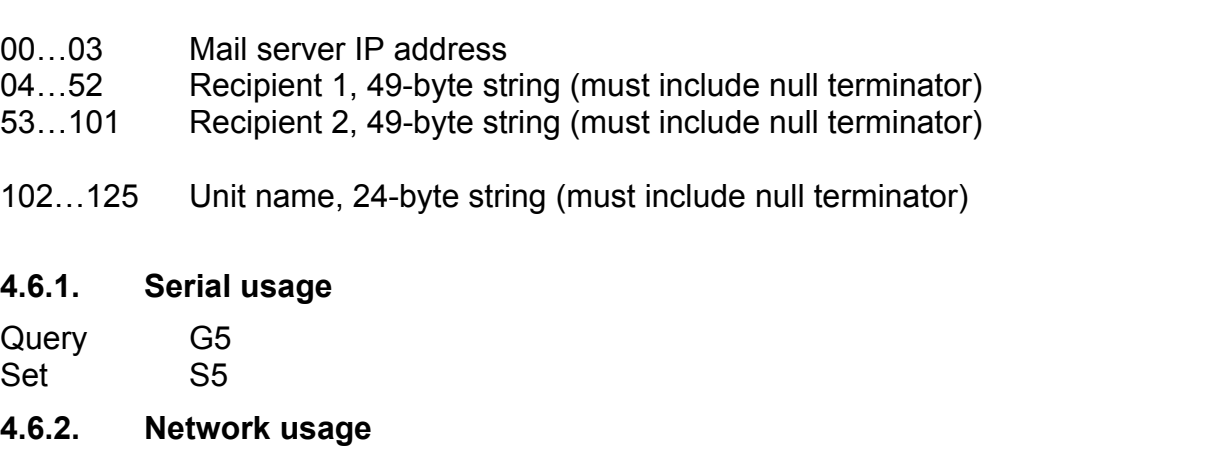

Query E5 Set C5

## <span id="page-16-0"></span>**4.7. Setup record 6**

This record contains additional e-mail notification parameters, used in conjunction with record 5.

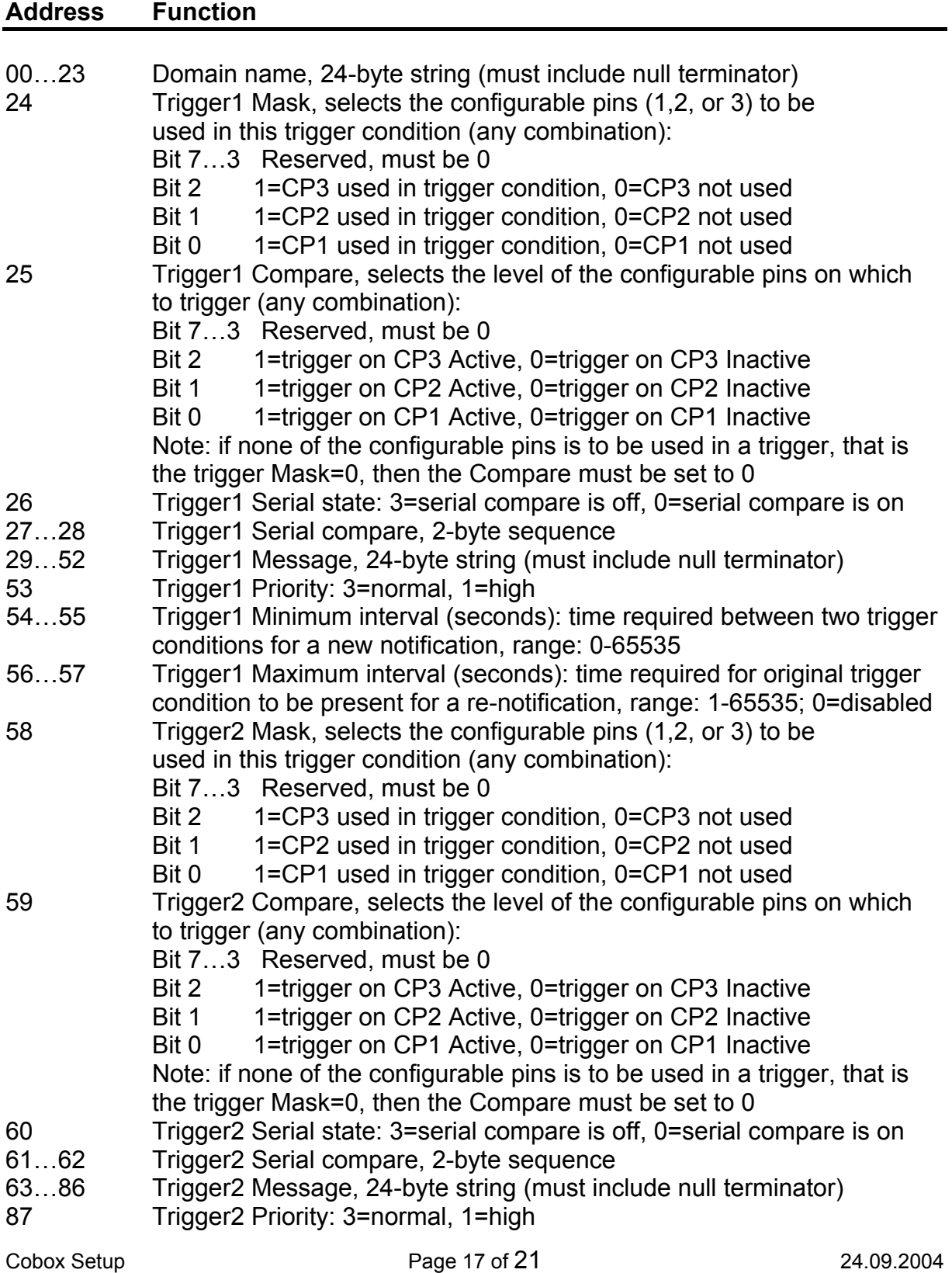

<span id="page-17-0"></span>88…89 Trigger2 Minimum interval (seconds): time required between two trigger conditions for a new notification, range: 0-65535

90…91 Trigger2 Maximum interval (seconds): time required for original trigger condition to be present for a re-notification, range: 1-65535; 0=disabled

- 92 Trigger3 Mask, selects the configurable pins (1,2, or 3) to be used in this trigger condition (any combination):
	- Bit 7…3 Reserved, must be 0
	- Bit 2 1=CP3 used in trigger condition, 0=CP3 not used
	- Bit 1 1=CP2 used in trigger condition, 0=CP2 not used
	- Bit 0 1=CP1 used in trigger condition, 0=CP1 not used
- 93 Trigger3 Compare, selects the level of the configurable pins on which to trigger (any combination):
	- Bit 7…3 Reserved, must be 0
	- Bit 2 1=trigger on CP3 Active, 0=trigger on CP3 Inactive
	- Bit 1 1=trigger on CP2 Active, 0=trigger on CP2 Inactive
	- Bit 0 1=trigger on CP1 Active, 0=trigger on CP1 Inactive

Note: if none of the configurable pins is to be used in a trigger, that is the trigger Mask=0, then the Compare must be set to 0

- 94 Trigger3 Serial state: 3=serial compare is off, 0=serial compare is on
- 95…96 Trigger3 Serial compare, 2-byte sequence
- 97…120 Trigger3 Message, 24-byte string (must include null terminator)
- 121 Trigger3 Priority: 3=normal, 1=high
- 122…123 Trigger3 Minimum interval (seconds): time required between two trigger conditions for a new notification, range: 0-65535
- 124…125 Trigger3 Maximum interval (seconds): time required for original trigger condition to be present for a re-notification, range: 1-65535; 0=disabled

### **4.7.1. Serial usage**

Query G6 Set S6

### **4.7.2. Network usage:**

Query E6 Set C6

### **4.8. Setup record 7**

This record contains configurable pins settings. Two different formats are in use.

### **4.8.1. XPort, XPort-03, XPort-485**

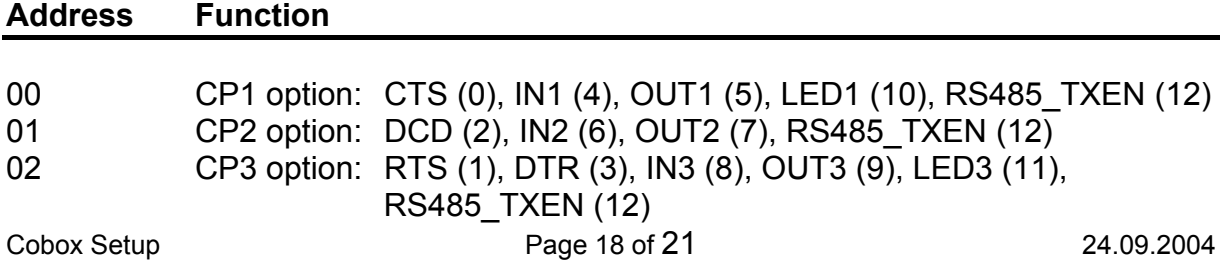

<span id="page-18-0"></span>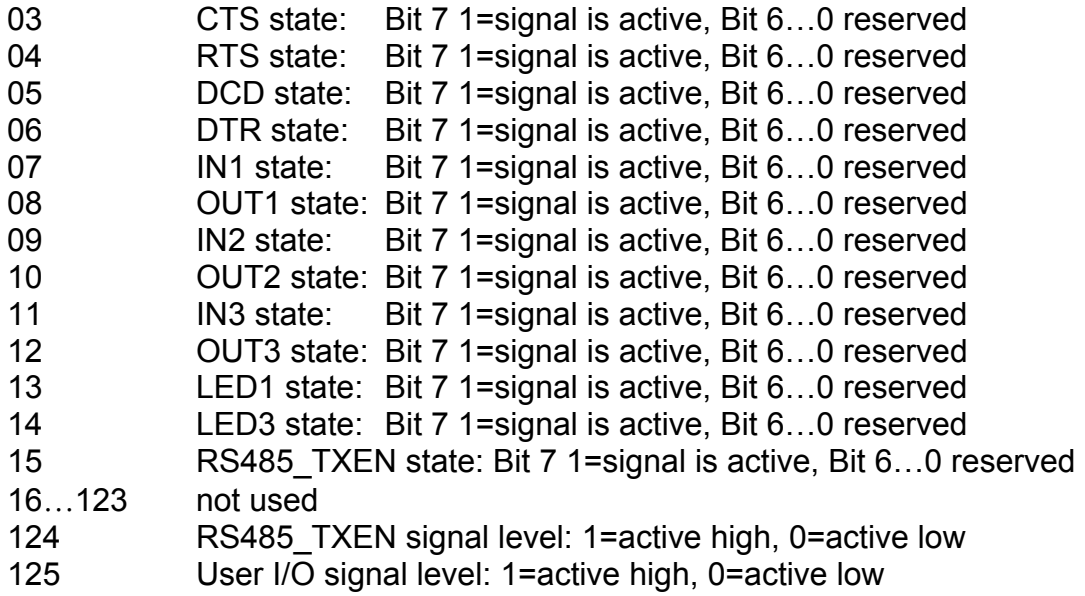

## **4.8.2. WiPort (not WiBox)**

### **Address Function**

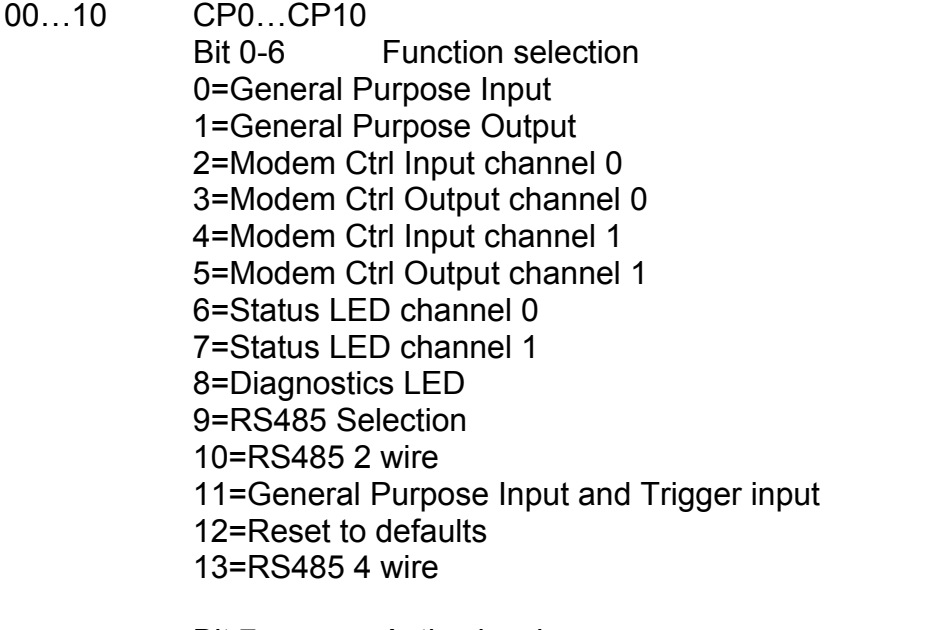

Bit 7 Active level 0=high active, 1=low active.

## **4.8.3. Serial usage**

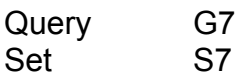

### <span id="page-19-0"></span>**4.8.4. Network usage**

Query E7<br>Set C7 Set

### **4.9. Setup record 8**

This record contains specific wireless network interface parameters, used in conjunction with record 9. (Currently on WiPort and WiBox only)

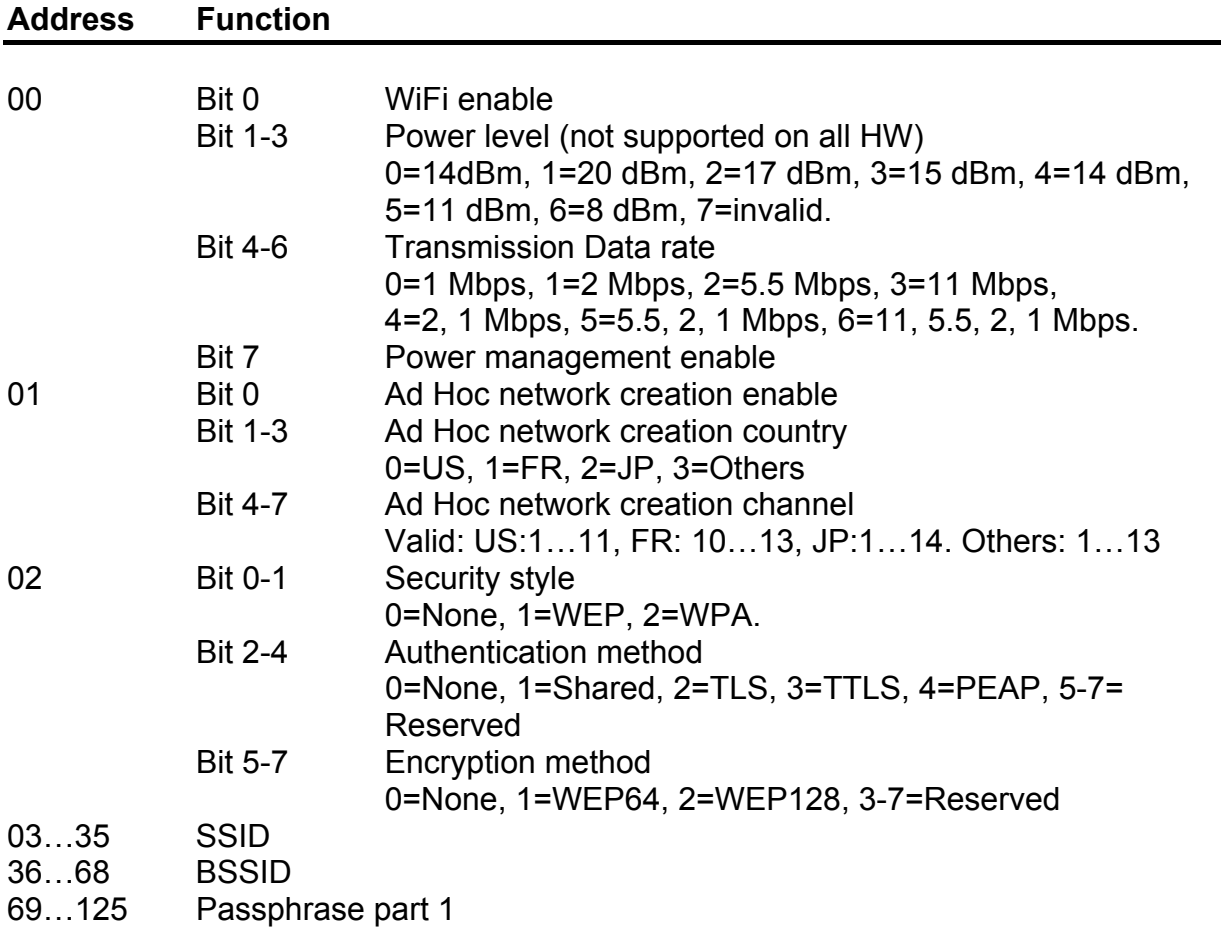

#### **4.9.1. Serial usage**

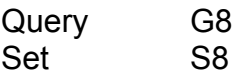

### **4.9.2. Network usage**

Query E8<br>Set C8 Set

## <span id="page-20-0"></span>**TANTRONIX®**

## **4.10. Setup record 9**

This record contains specific wireless network interface parameters, used in conjunction with record 8. (Currently on WiPort and WiBox only)

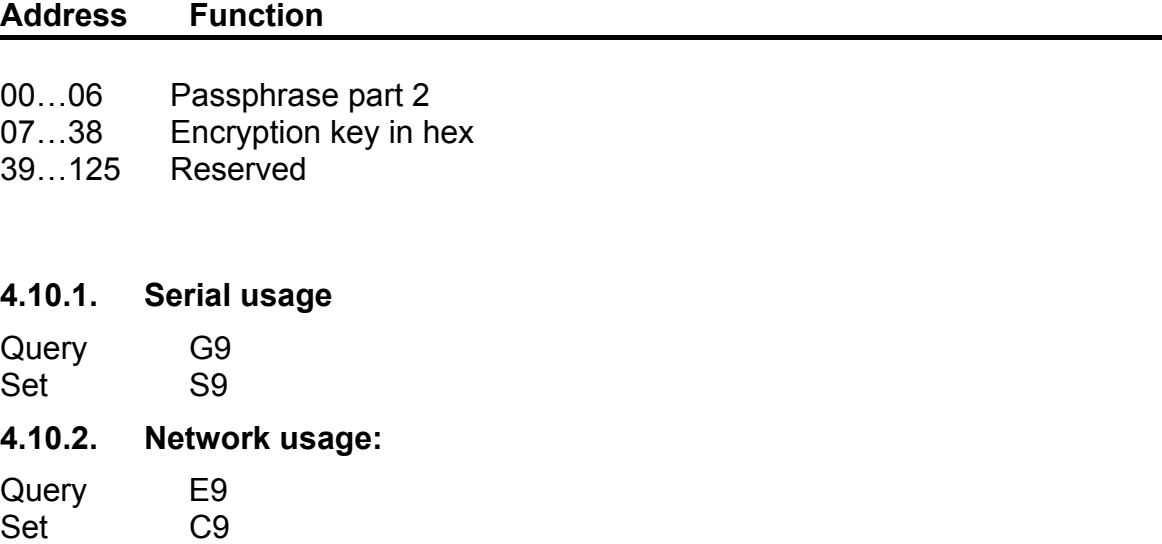

## **4.11. Setup record 10 to 15**

These setup records are not used yet.

#### **Address Function**

00…125 not used

### **4.11.1. Serial usage**

Since V4.3:

Query G8 to Gf (!!! Case sensitive) Set S8 to Sf (!!! Case sensitive)

#### **4.11.2. Network usage**

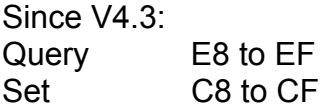